#### The Severe Weather Data Inventory (SWDI):

A Geospatial Database and Climatology of Severe Weather Data

Steve Ansari, Stephen Del Greco (NOAA / NCDC) Mark Phillips (UNC-Asheville / NEMAC)

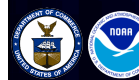

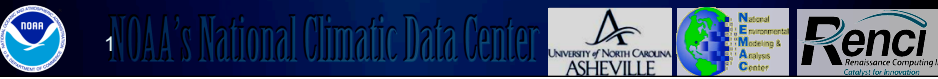

# **Goals**

UNIVERSITY of NORTH CM

- Easy access to data in NCDC Archive
- Inventory for Severe Weather Data
- Derive climatology products
- Historical context for events
- Geospatial Database solution
- Web Services automated access

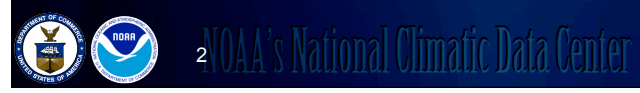

#### Current Datasets:

- NEXRAD Level-III Storm Attributes
- Preliminary Local Storm Reports
- National Lightning Detection Network Coming soon:
- NWS Warnings, Storm Events Database, Hurricane Tracks, Drought Monitor

Framework for other datasets

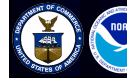

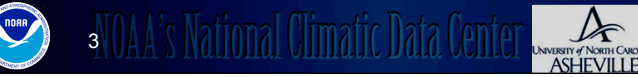

#### NEXRAD Level-III TVS Product (w/ Reflectivity)

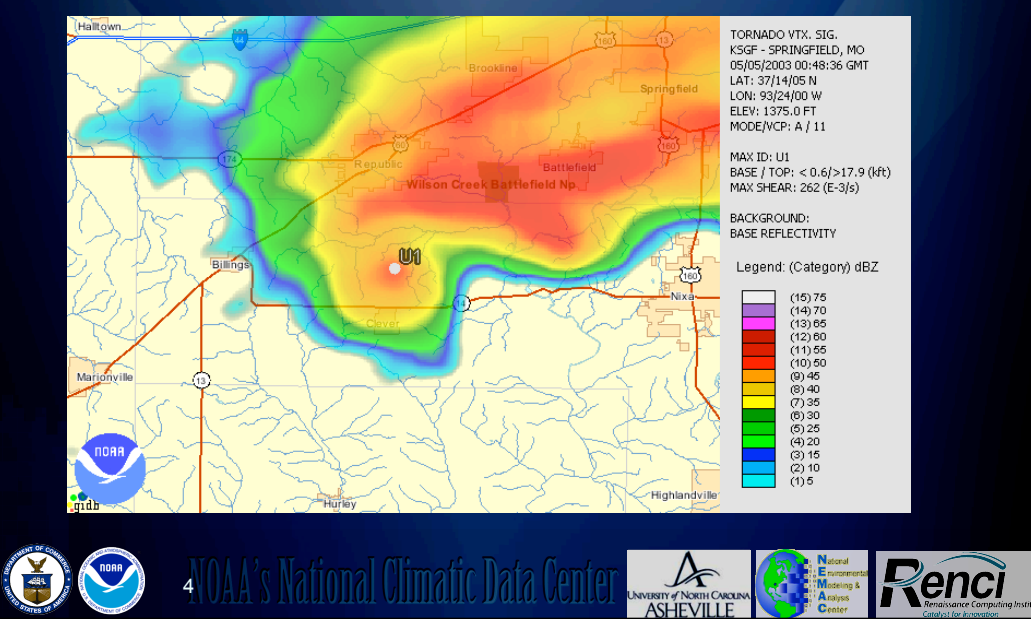

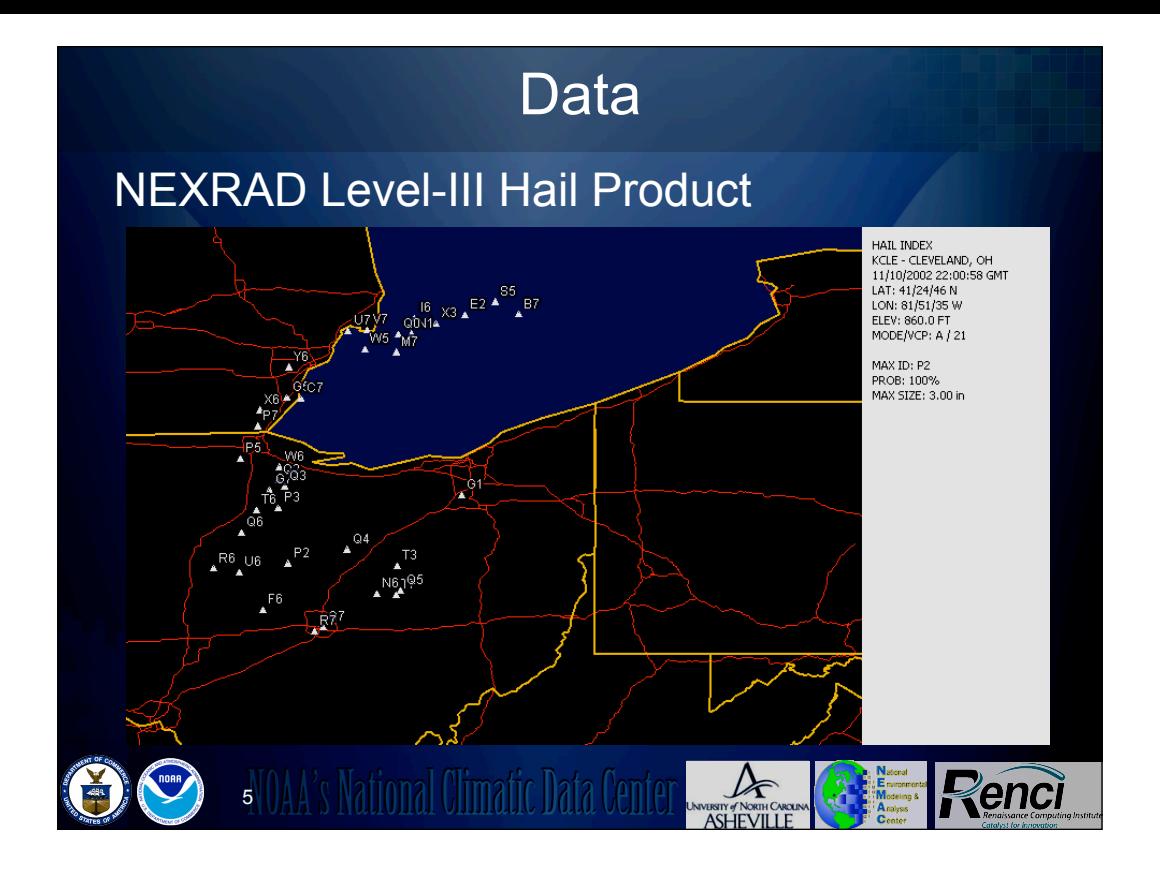

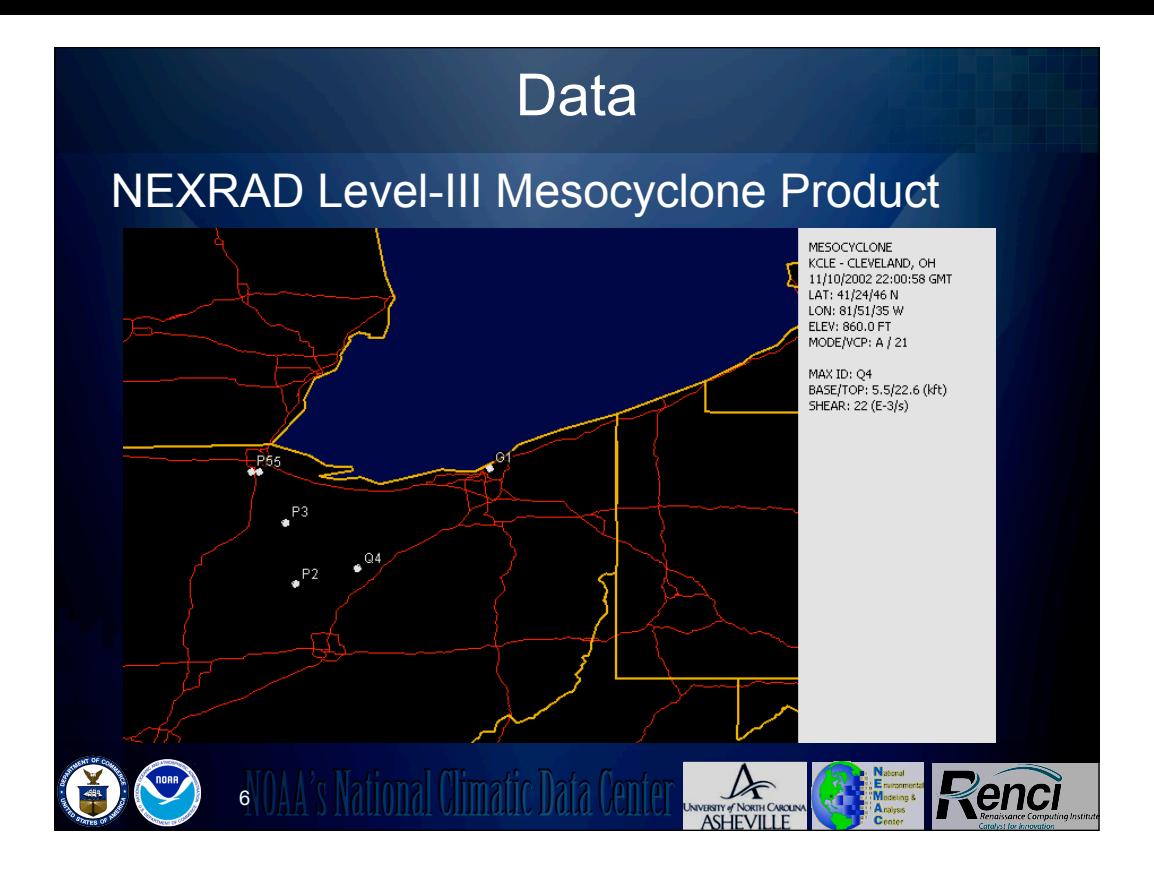

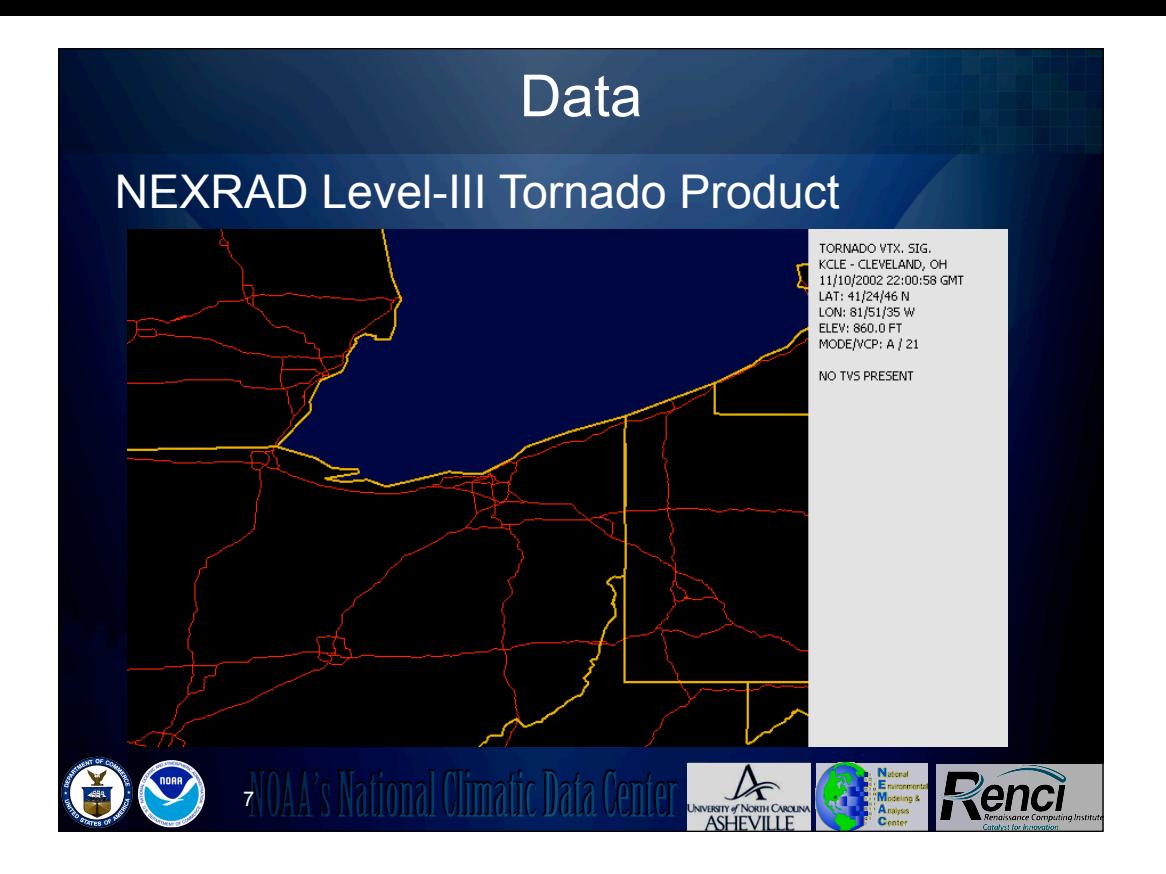

#### Preliminary Local Storm Reports

- Preliminary reports from Storm Spotters, Emergency Mgmt., etc…
- Tornado, Hail, Flash Flood, Wind, etc…
- Transmitted in real-time nightly load into SWDI

A

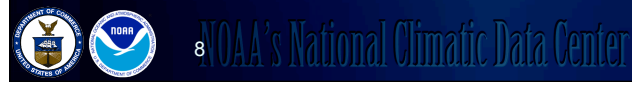

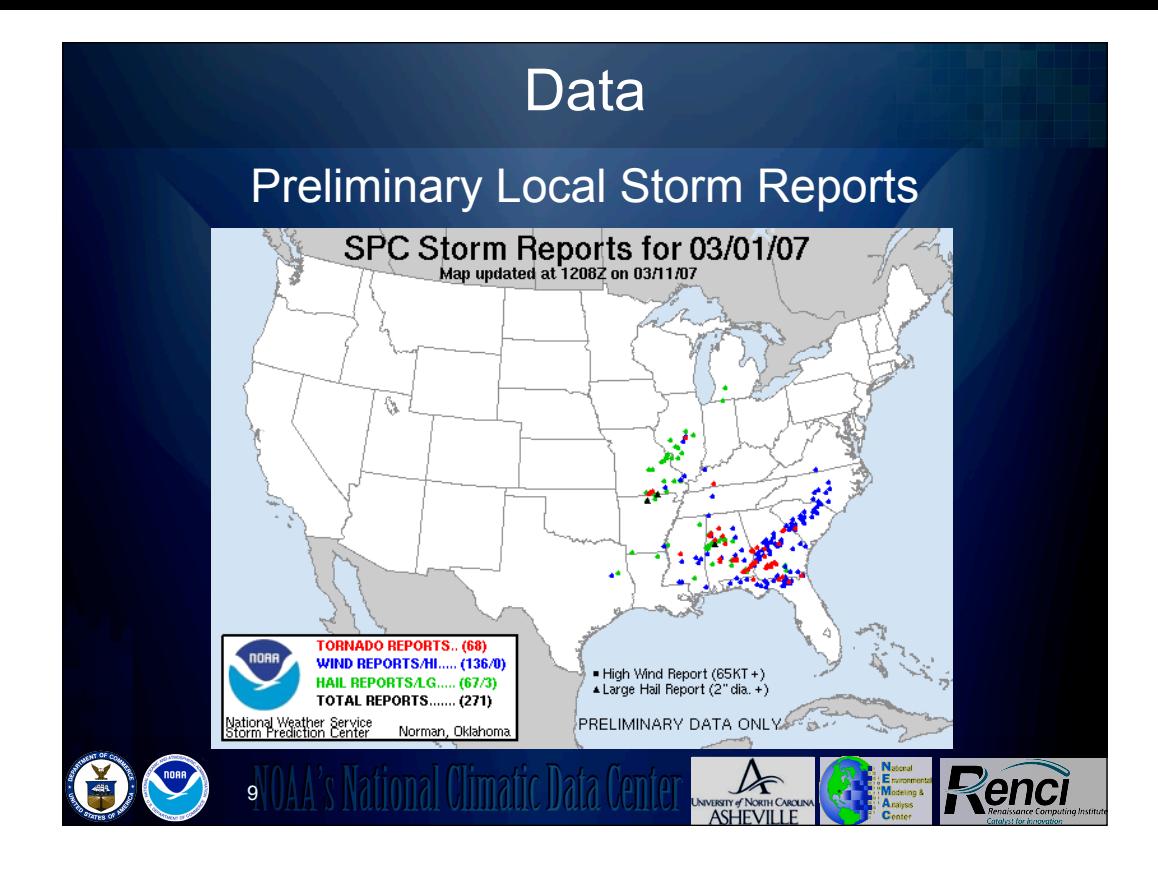

#### NCDC Storm Events Database

- Verified text reports from NWS and Storm Prediction Center.
- Data from 1950 Present
- Tornado, Hail, Lightning, Wind, etc…
- Fatalities, Injuries, Crop/Property Damage
- Loaded into SWDI ~3 months after end of each month

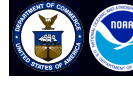

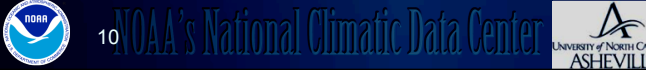

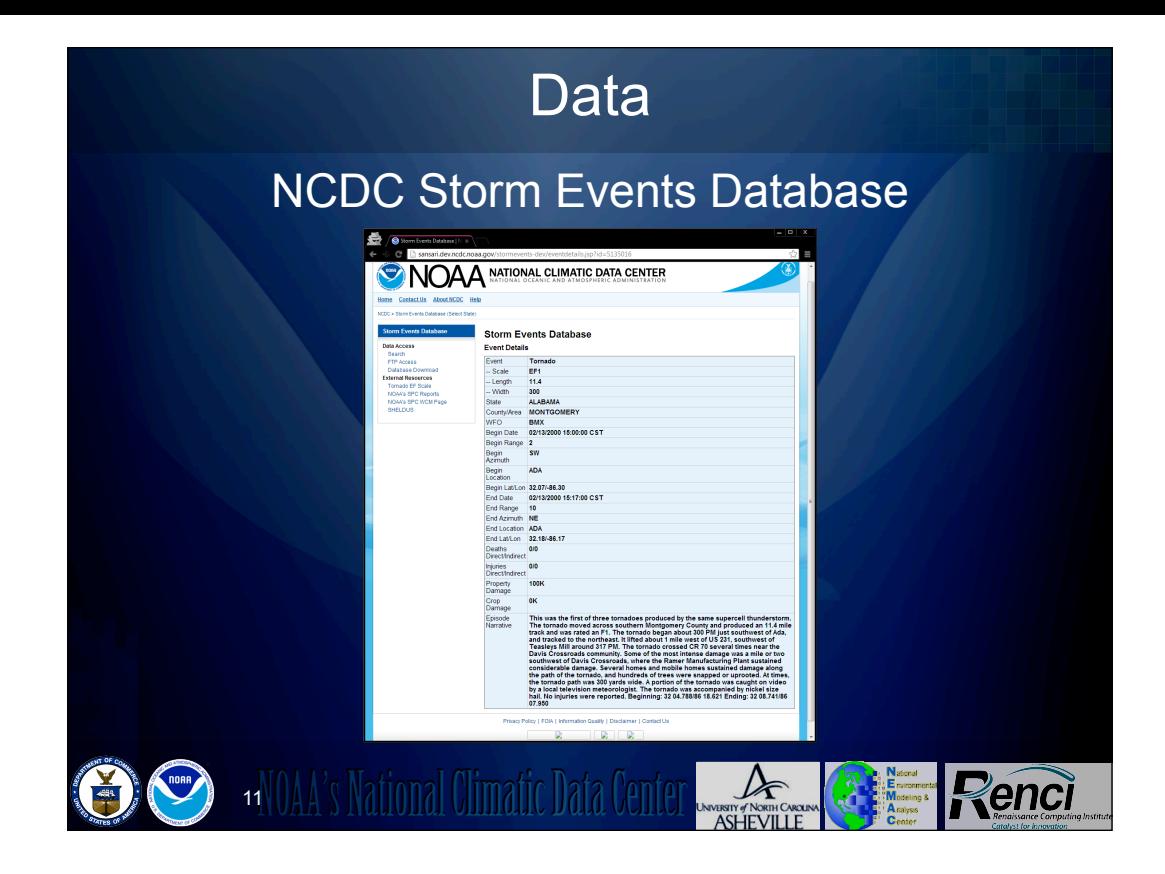

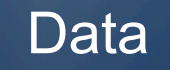

# NWS Warnings (polygon and county-based)

- Severe Thunderstorm
- Tornado
- Flash Flood
- Marine

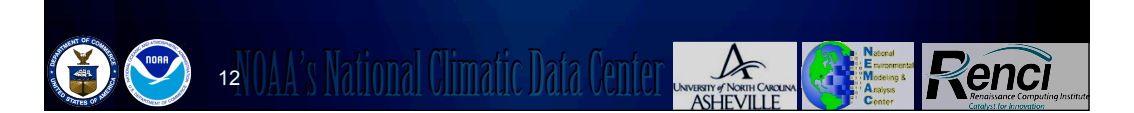

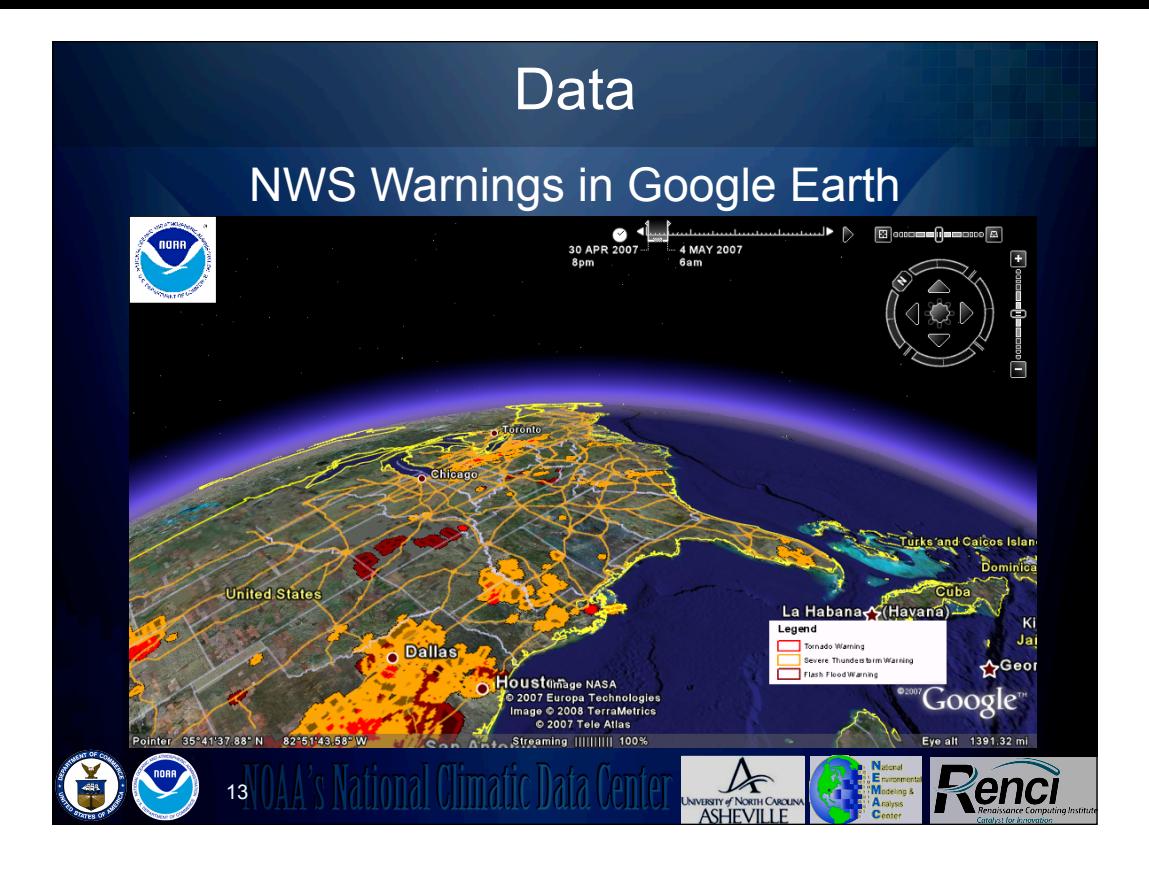

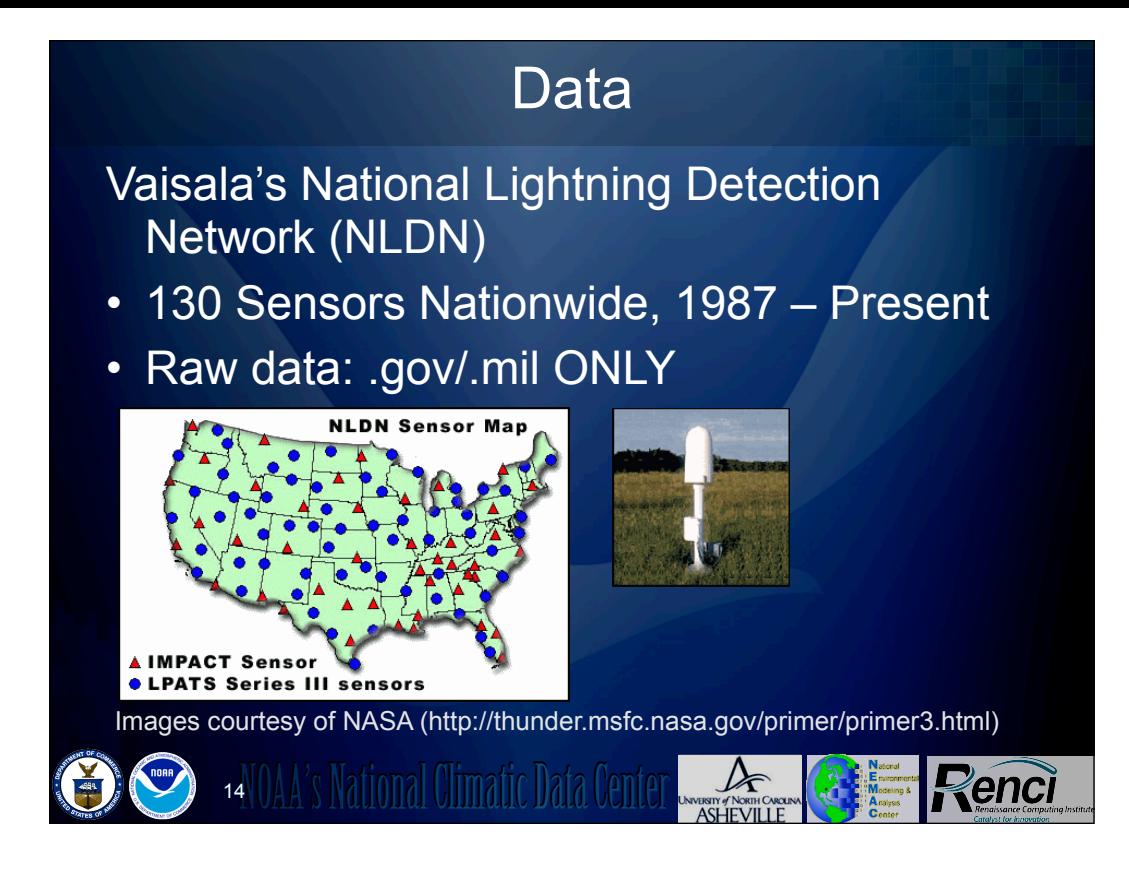

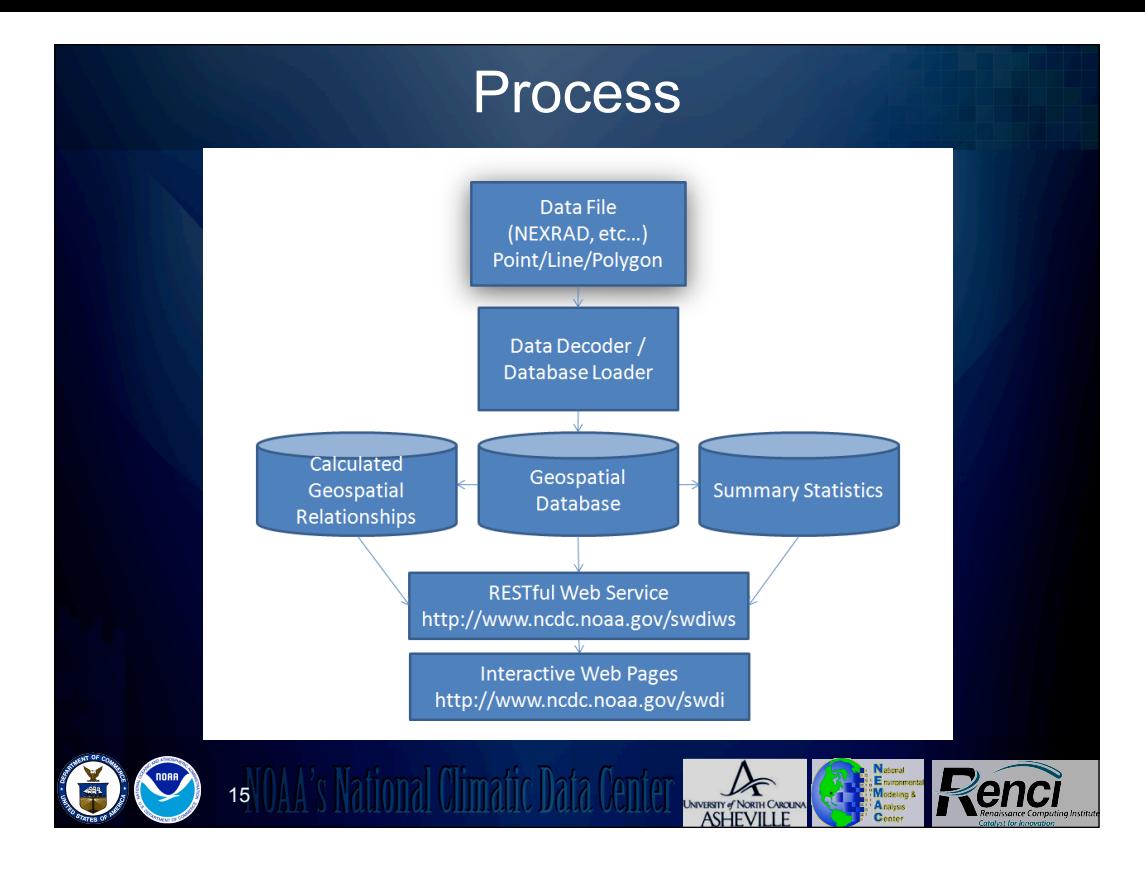

#### Access

#### Web Pages ( http://www.ncdc.noaa.gov/swdi )

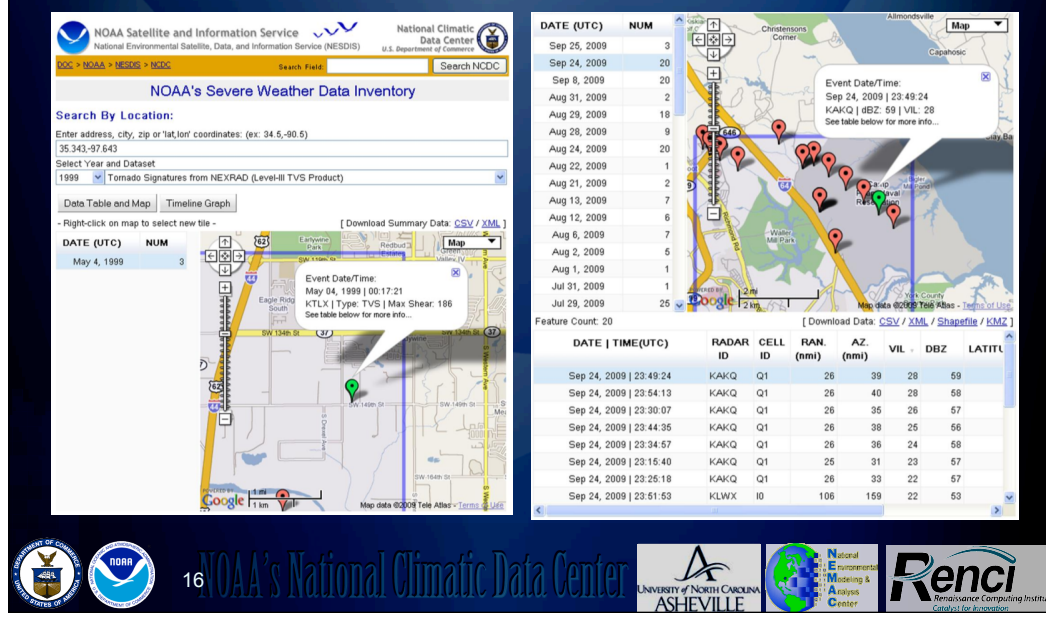

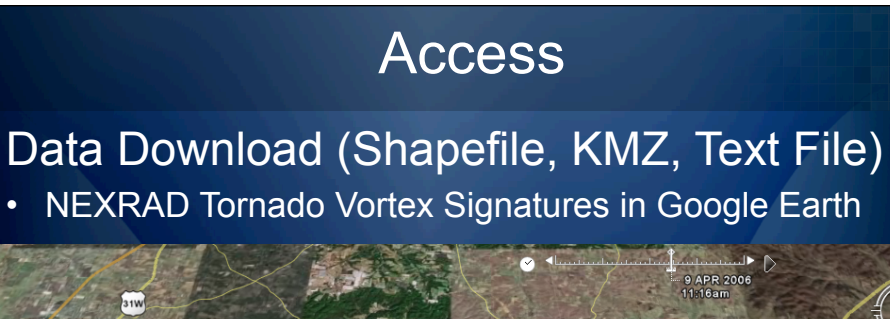

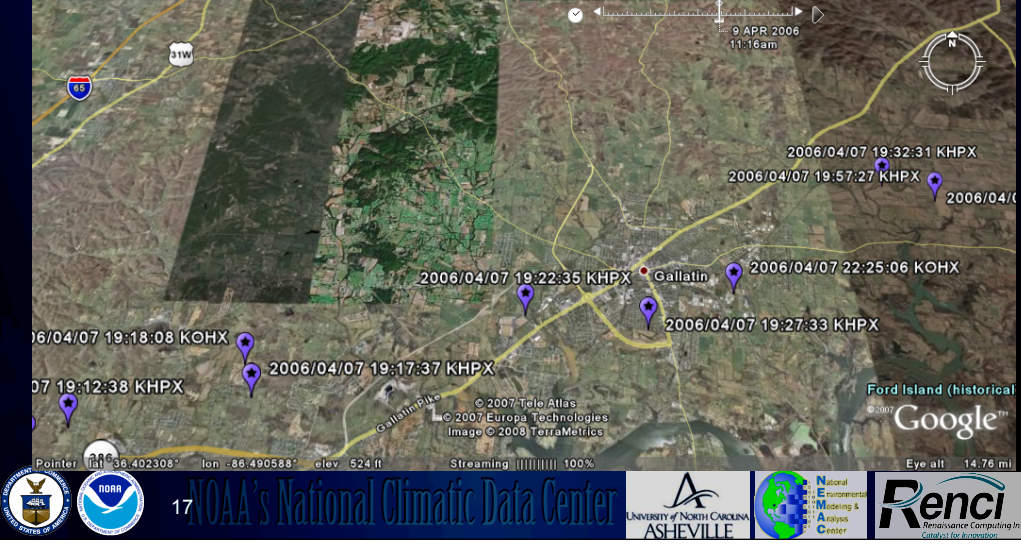

### Access

#### Data Download (Shapefile, KMZ, CSV, XML)

• Example GIS analysis with NEXRAD TVS and census data:

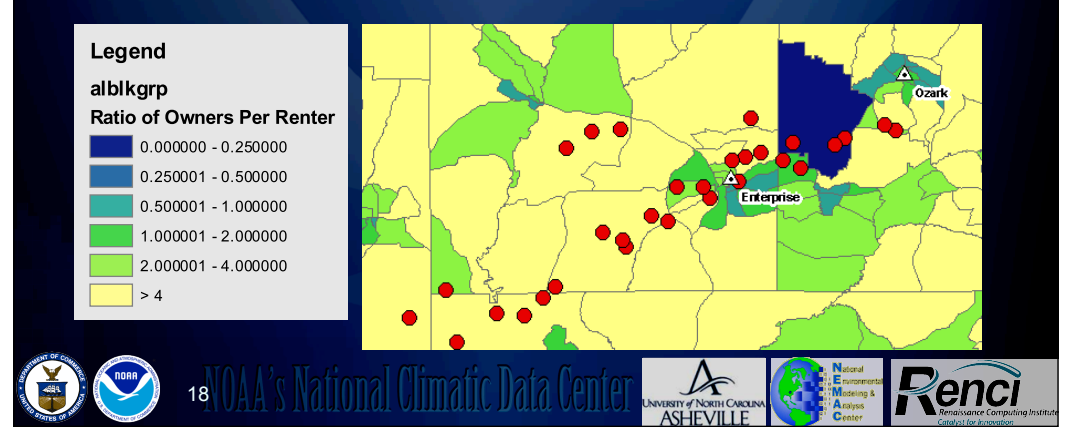

### **Access**

FTP: CSV Text files of all SWDI Data **ftp://ftp.ncdc.noaa.gov/pub/data/swdi**

#### REST Web Services

- Each URL defines a unique resource
- Easy programmatic access to data
- Allows integration into custom applications

Renci

• System and language independent

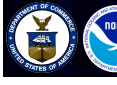

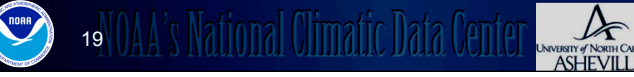

# Reports

- Counts by Day per county.
- BETA version for Lightning, NEXRAD Storm Cells, NEXRAD Hail, TVS:

– ftp://ftp.ncdc.noaa.gov/pub/data/swdi/reports

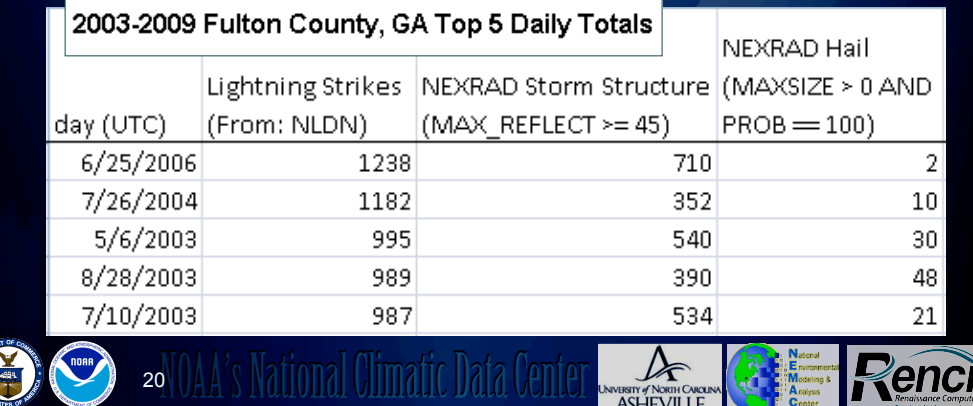

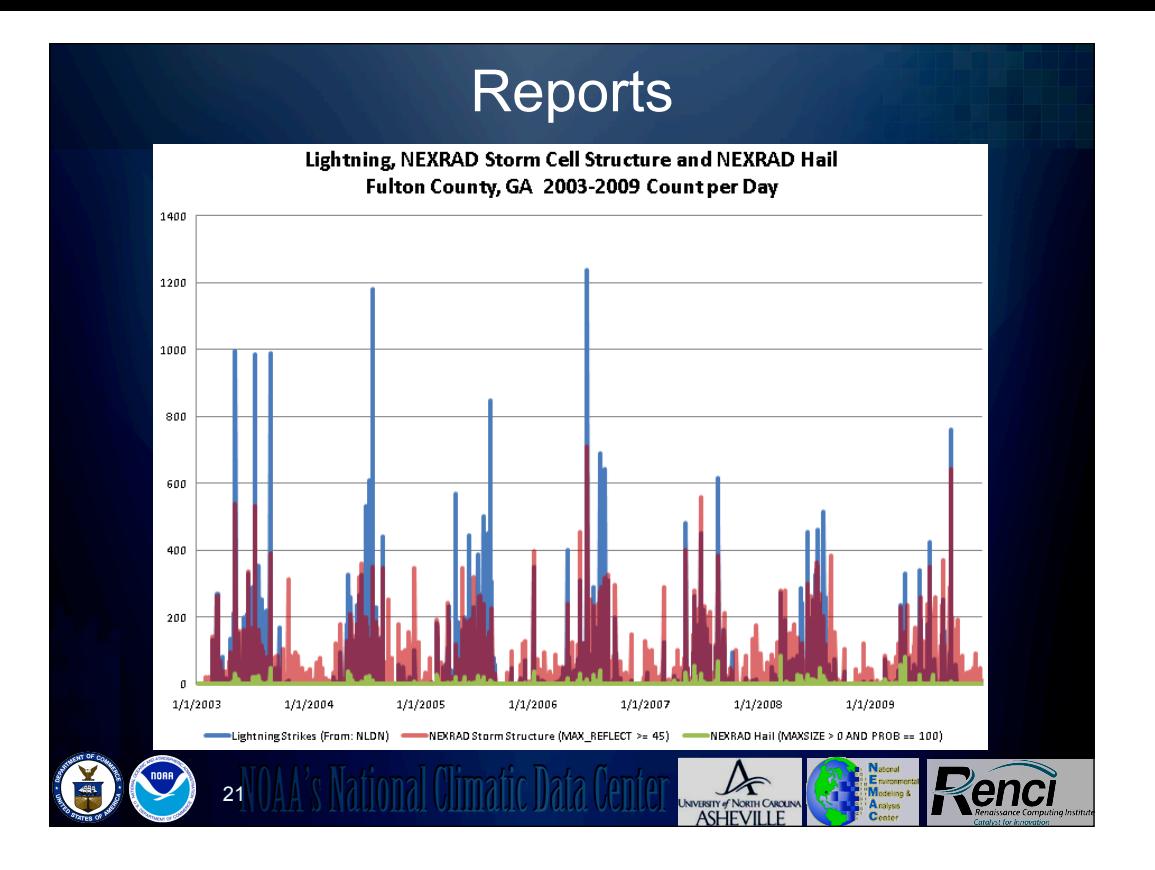

# Analysis

• Comparison between datasets – Possible Bias Detection, QC, etc…

*"Select all TVS that are NOT within 10 miles and 15 minutes of a Severe Thunderstorm or Tornado Warning"*

*"Select all Thunderstorm Warnings that do not contain a Local Storm Report"*

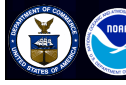

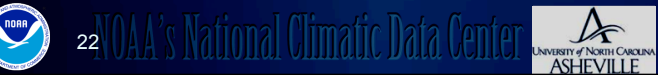

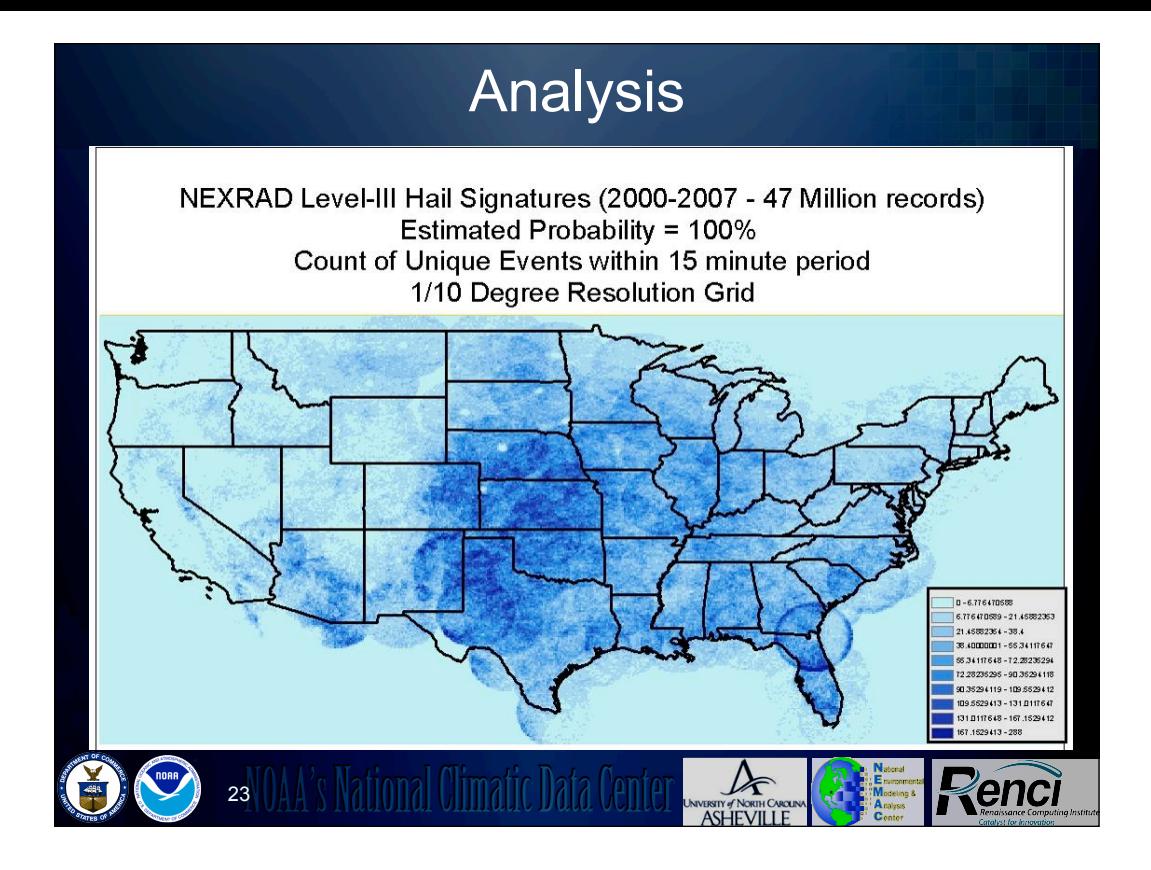

# Data Quality

- Climatology grids produced for each product.
- Artifacts, bias and other issues apparent.

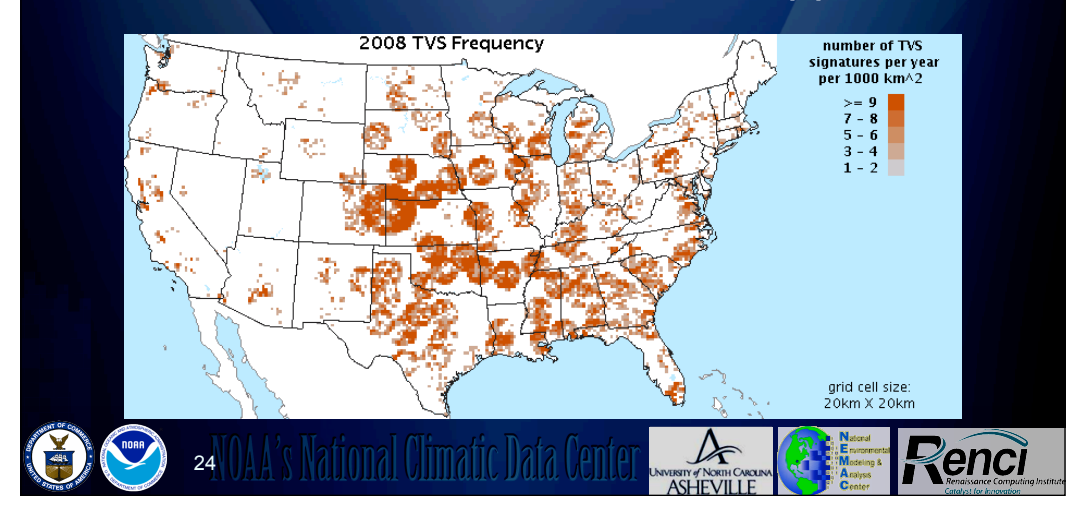

# Data Quality

- Climatology grids produced for each product.
- Artifacts, bias and other issues apparent.

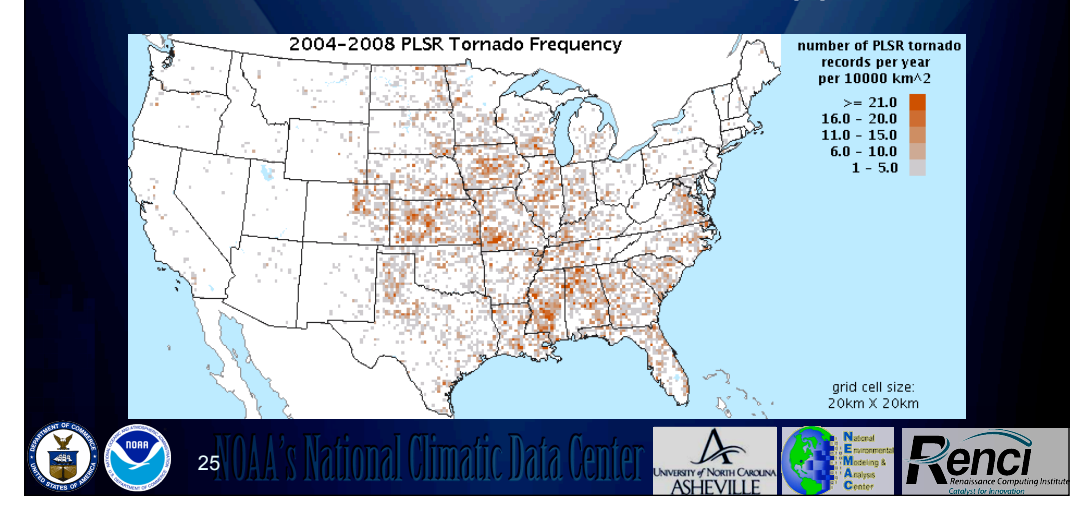

# **Conclusion**

#### The Severe Weather Data Inventory:

- Allows easier access to the NCDC Archive
- Joint project with NEMAC, UNCA, RENCI
- Modular GIS spatial database approach
- Datasets remain independent
- Multiple user access methods
- Improve disaster response, recovery and mitigation
- Many possibilities of application
- Not real-time at NCDC updated nightly

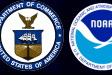

26 OAA's National Climatic Data Center

# Questions for You

- What additional datasets would be most useful?
	- Index of model and satellite data?
	- Inclusion of extremes detected at stations?
- Advice on conveying caveats of data to decision makers?

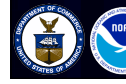

#### 27 27 OAA's National Climatic Data Center ASHEVILL

# **Contact**

Thank you! Questions?

SWDI Website: http://www.ncdc.noaa.gov/ swdi

#### Contact:

**Steve.Ansari@noaa.gov**

**(828) 271-4611**

**151 Patton Ave.**

28 OAA's National Climatic Data Center

**Asheville, NC 28801**

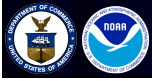

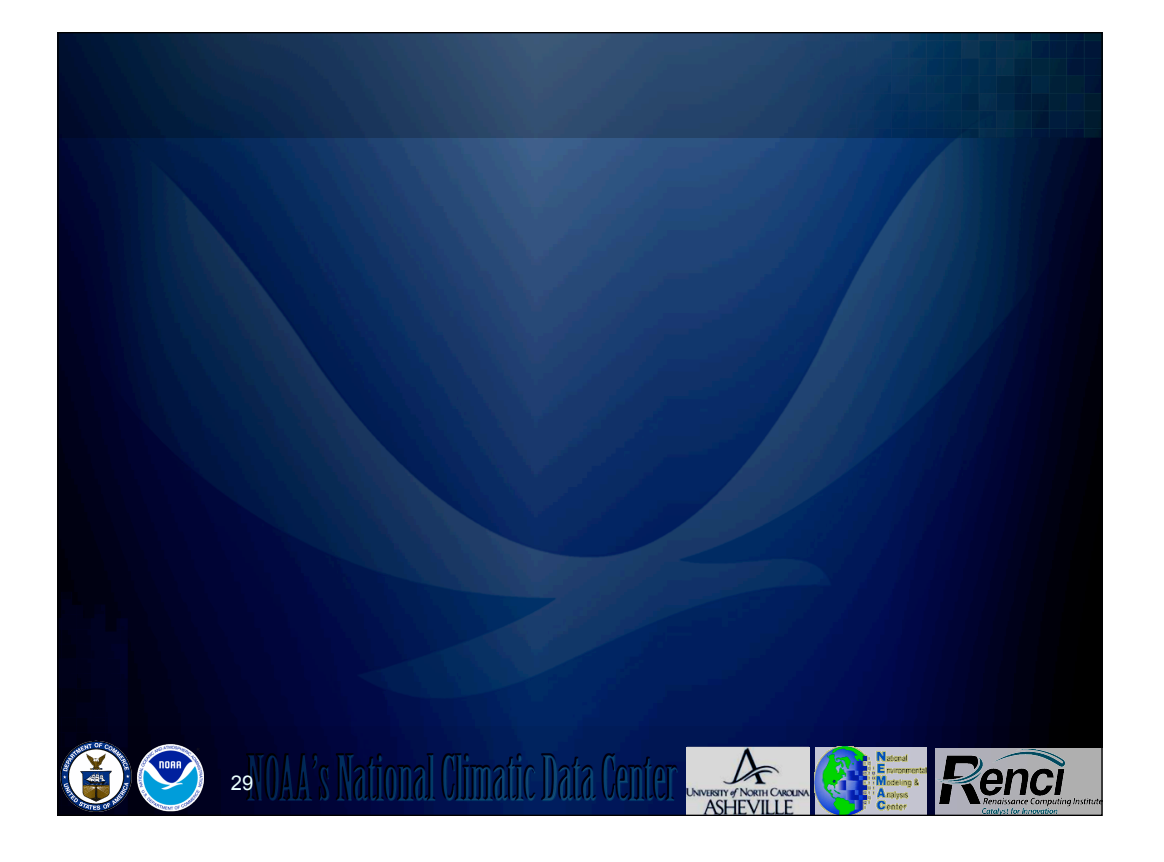

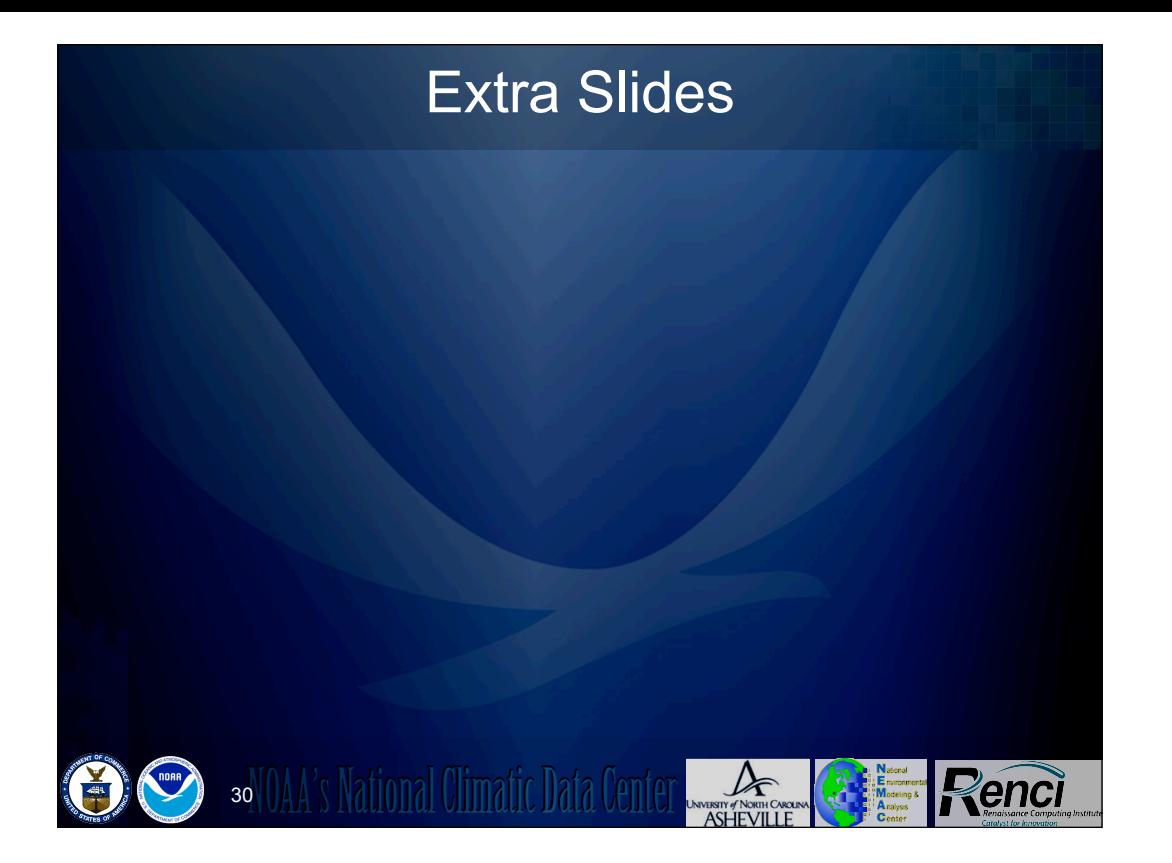

# Analysis

• Disaster Mitigation

• Example: *Compare 1 Hour of NLDN to Population Grid* Data:

 NLDN 08/02/2005 20:00 – 21:00 UTC Gridded Population of the World - SEDAC (Socioeconomic Data and Applications Center at Columbia University) http://sedac.ciesin.columbia.edu/gpw

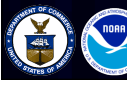

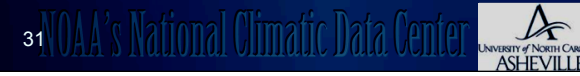

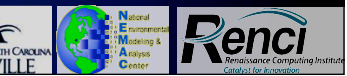

# Analysis

• Example:

*Compare 1 Hour of NLDN to Population Grid* Process:

- 1. Download 2000 Population Grid at
- ~4 km resolution.
- 2. Convert cell centroids to points
- 3. Subset data for Florida
- 4. Spatial Join to closest NLDN data
- 5. Examine matching population grid cells

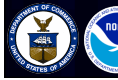

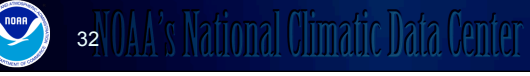

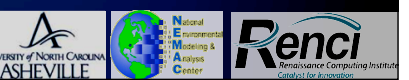

# Example Analysis

• Process: Download 2000 Population Grid (~12) km resolution).

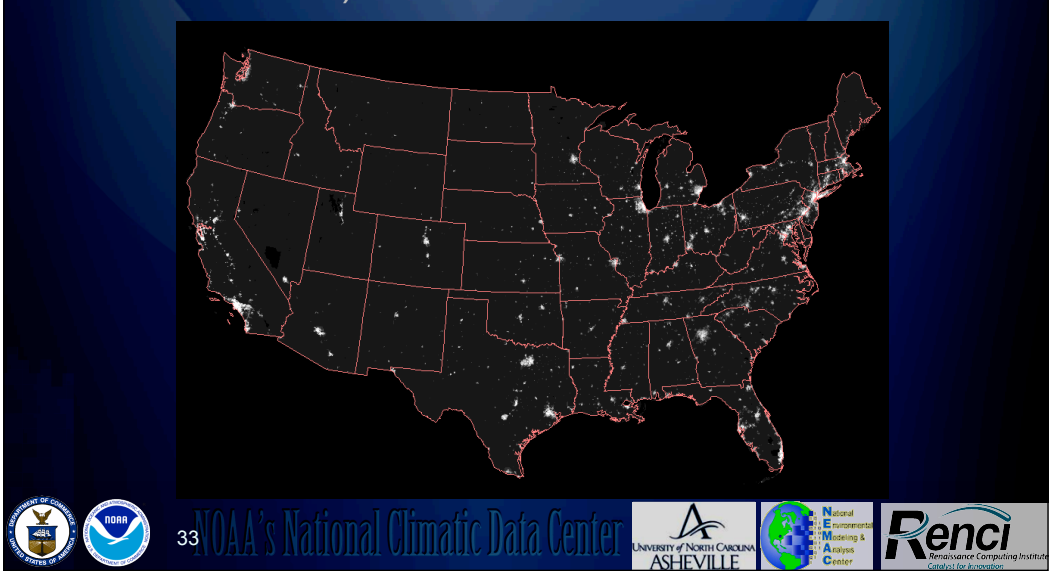

# Example Analysis • Process: Convert cell centroids to points, subset for Florida.34VOAA's National Climatic Data Center A Renci 3

# Example Analysis

• Process: Spatially join to NLDN data based on distance.

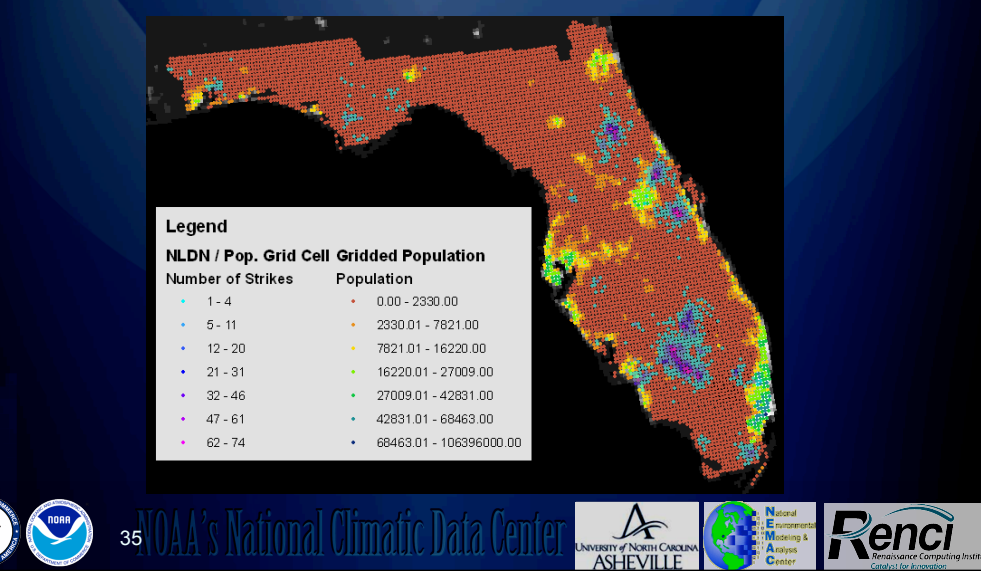

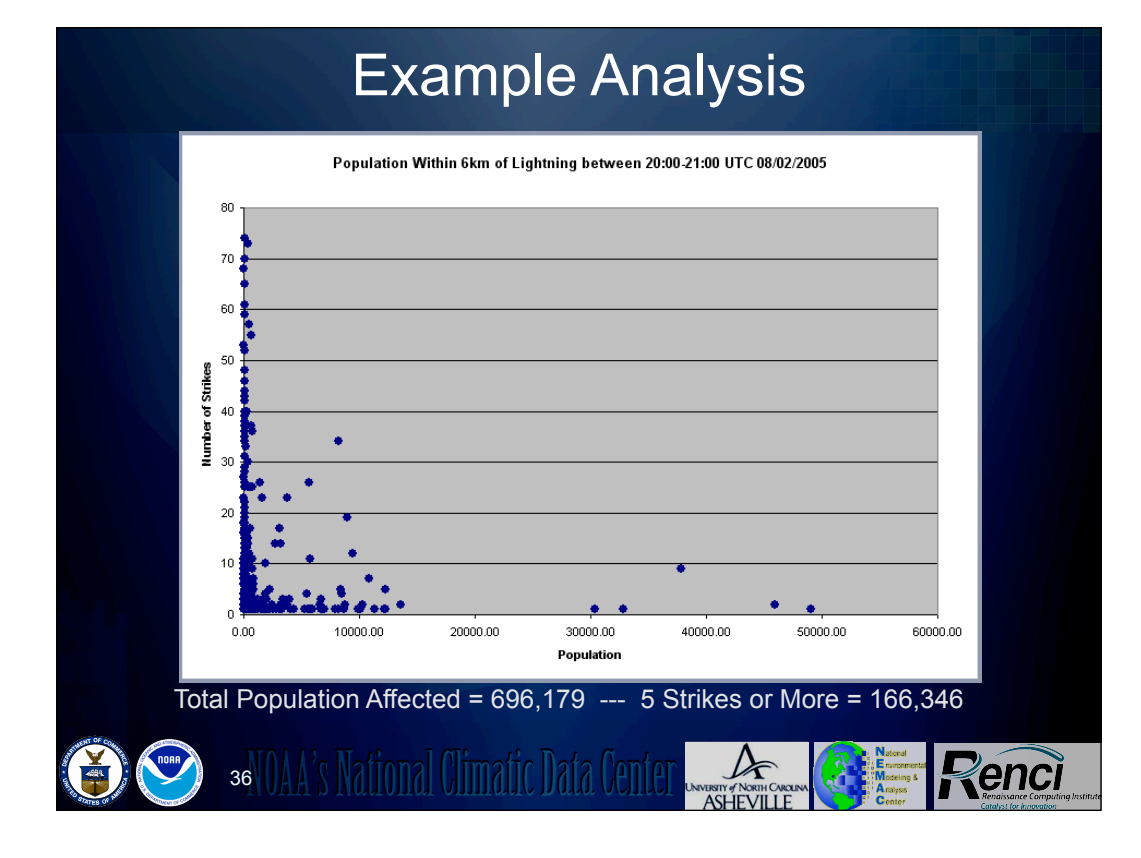